## Contribute sound recordings from your everyday lives to the National Archives of Singapore's SoundscapeSG

Singapore, 28 July 2020

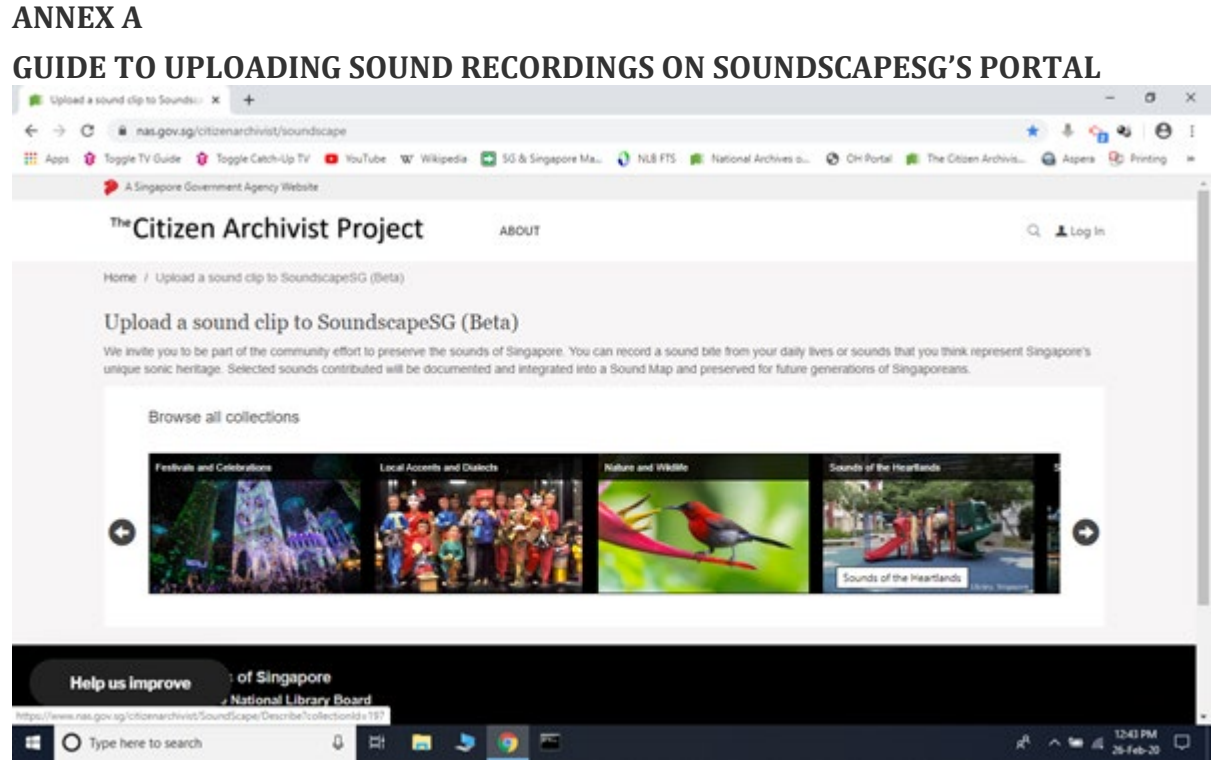

Figure 1: Select the theme of the sound recording you wish to upload

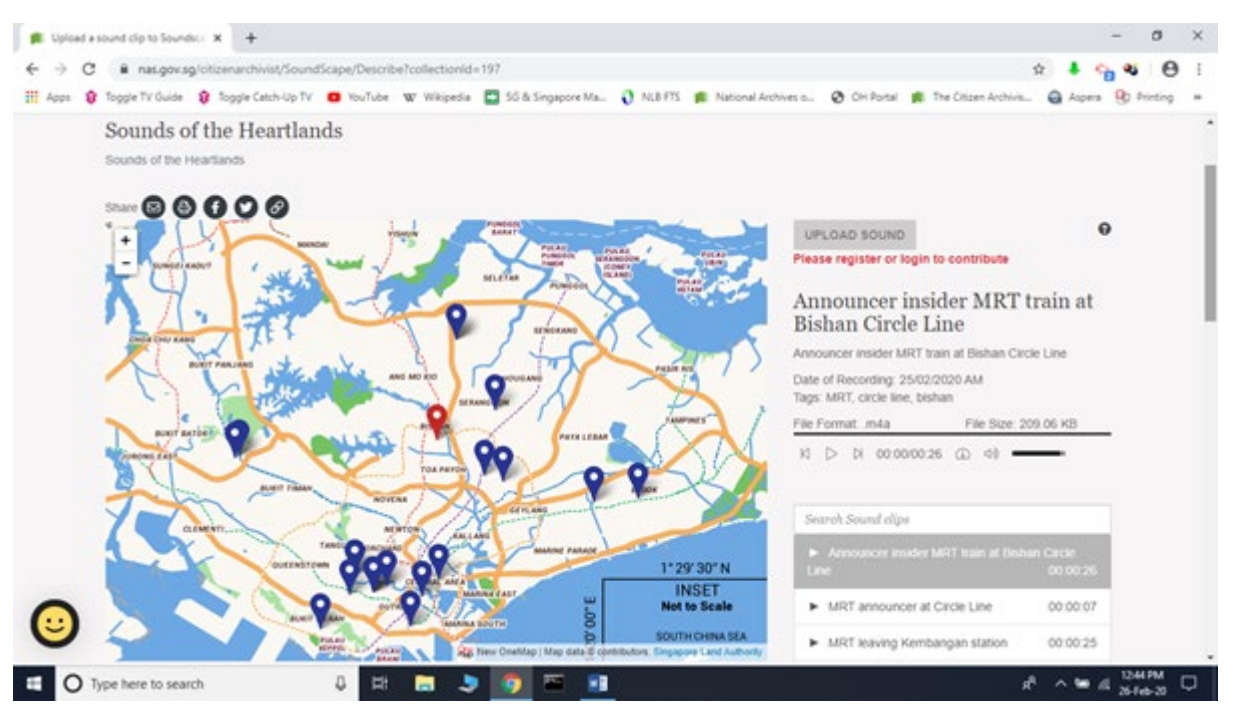

Figure 2: Click on the map to indicate where in Singapore the sound recording was recorded

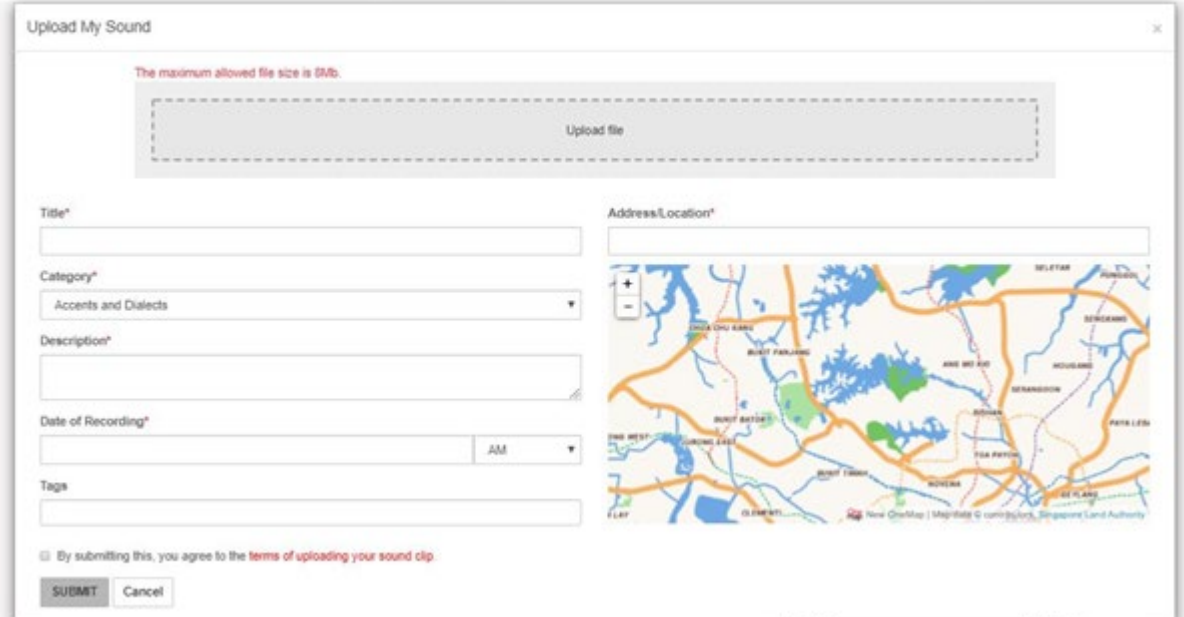

Figure 3: Input details of the sound recording uploaded